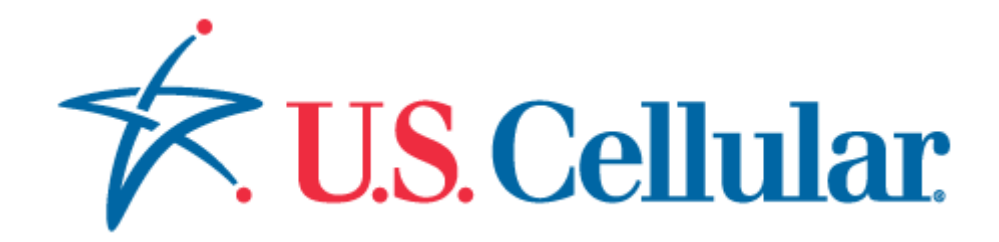

# Open API Project

# OneAPI v2.0 Common Information Guide

Document Version 1.0

# **Document Revision History**

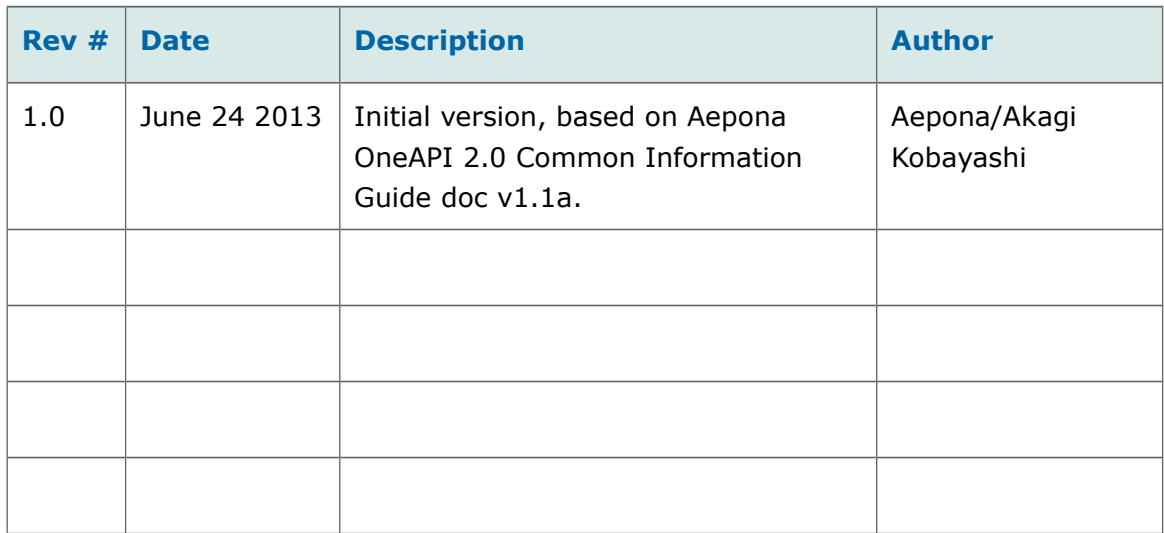

#### **Copyright**

2013

© Aepona Limited,

Beacon House,

Clarendon Dock,

Belfast,

BT1 3BG

All rights reserved. This document or any part thereof may not, without the written consent of Aepona Limited, be copied, reprinted or reproduced in any material form including but not limited to photocopying, transcribing, transmitting or storing it in any medium or translating it into any language, in any form or by any means, be it

electronic, mechanical, xerographic, optical, magnetic or otherwise.

The information contained in this document is proprietary and confidential and all copyright, trademarks, trade names, patents and other intellectual property rights in the documentation are the exclusive property of Aepona Limited unless otherwise specified. The information (including but not limited to data, drawings, specification, documentation, software listings, source or object code) shall not at any time be disclosed directly or indirectly to any third party without Aepona Limited's prior written consent.

The information contained herein is believed to be accurate and reliable. Aepona Limited accepts no responsibility for its use by any means or in any way whatsoever. Aepona Limited shall not be liable for any expenses, costs by damage that may result from the use of the information contained within this document. The information contained herein is subject to change without notice.

# **Table of Contents**

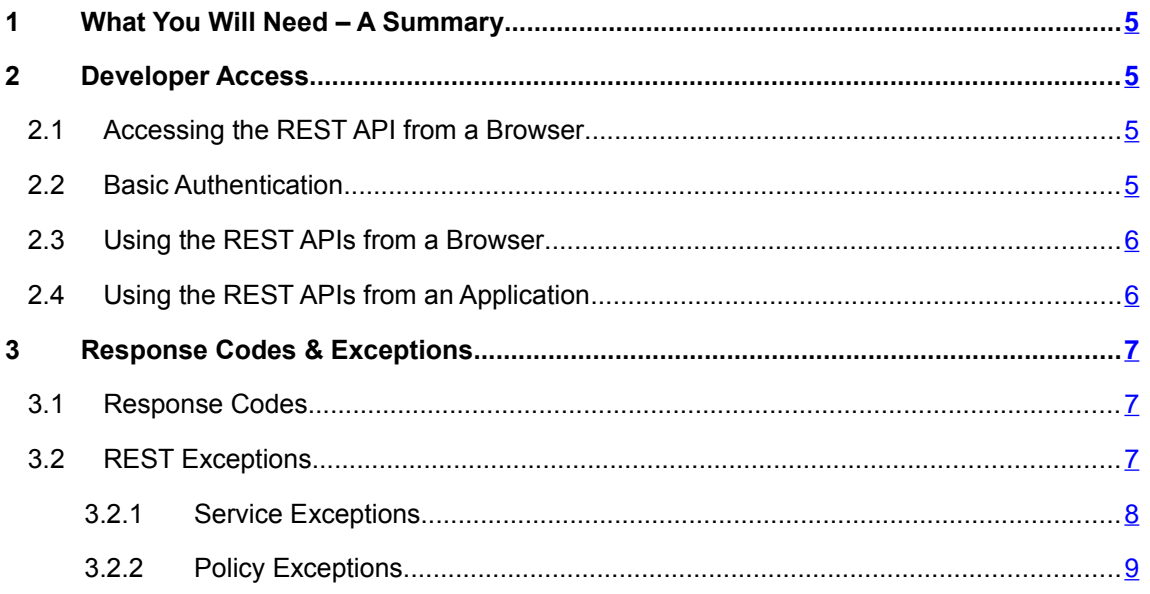

# <span id="page-4-3"></span>**1 What You Will Need – A Summary**

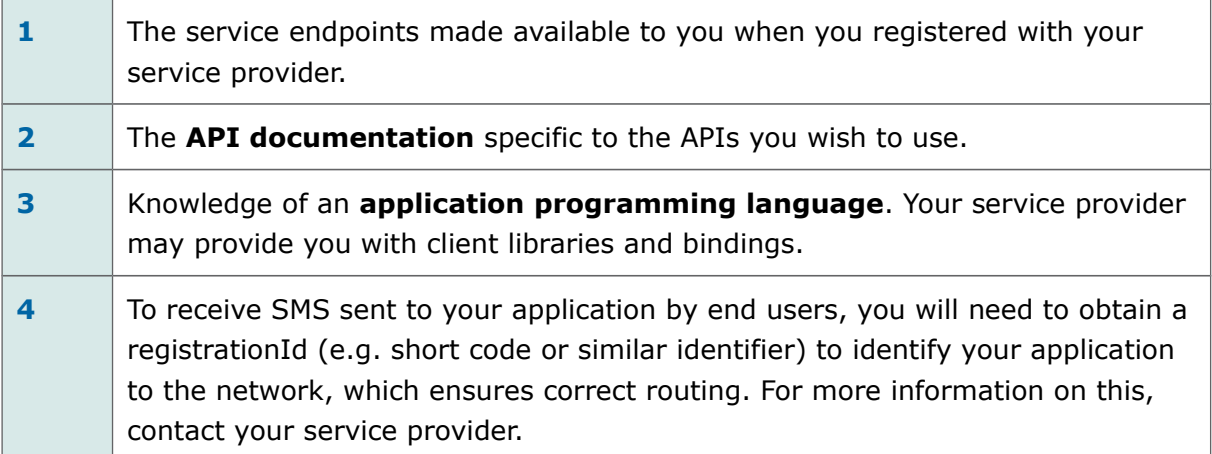

## <span id="page-4-2"></span>**2 Developer Access**

This section provides the detailed information required to successfully access the services available to you.

## <span id="page-4-1"></span>**2.1 Accessing the REST API from a Browser**

Simply enter the API URL in a browser. At this point you will be prompted to access the required certificate from the server.

## <span id="page-4-0"></span>**2.2 Basic Authentication**

In order to use the various services, basic authentication is required. The information below is applicable to any of the APIs.

In all cases, if you try to use the service APIs without basic authentication credentials, you will receive the following HTTP error:

HTTP/1.1 401 Unauthorized

### <span id="page-5-1"></span>**2.3 Using the REST APIs from a Browser**

Once you have entered the URL into the browser, a pop-up window is displayed which allows you to enter your username and password. Please enter your application username and password in order to authenticate.

## <span id="page-5-0"></span>**2.4 Using the REST APIs from an Application**

From within a Java application, code similar to the following is required to set up basic authentication:

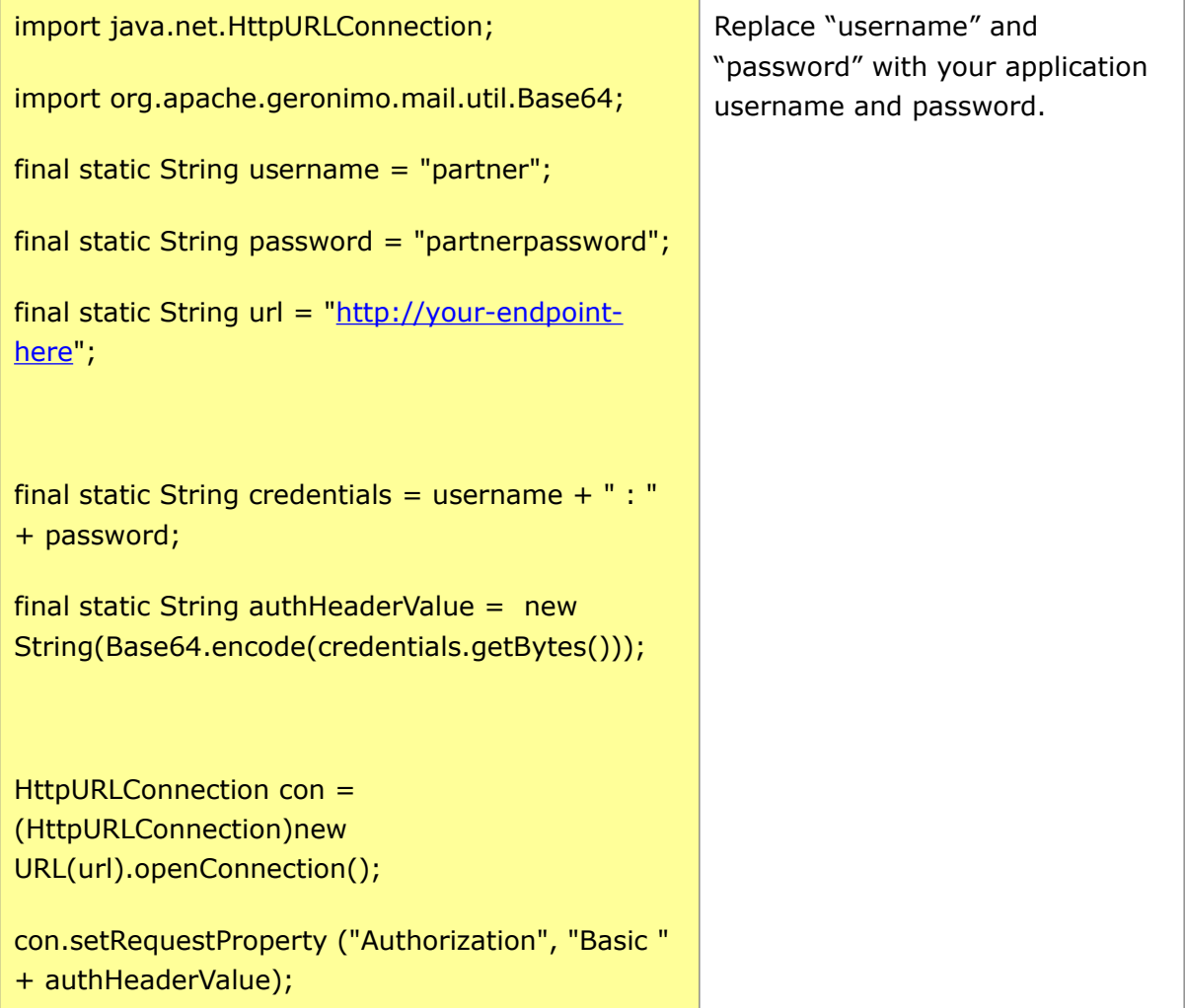

## <span id="page-6-2"></span>**3 Response Codes & Exceptions**

#### <span id="page-6-1"></span>**3.1 Response Codes**

HTTP response codes are used to indicate:

- **200**  Success!
- 400 Bad request; check the error message for details
- 401 Authentication failure, check your authentication details
- **403** Forbidden; please provide authentication credentials
- **404** Not found: mistake in the host or path of the service URI
- **405** Method not supported: for example you mistakenly used a HTTP GET to create an SMS instead of a POST
- **500** The server encountered an unexpected condition. This could be incorrect authentication details or limited user permission
- **503** Server busy and service unavailable. Please retry the request.

For more details on these, refer to [http://www.ietf.org/rfc/rfc2616.txt.](http://www.ietf.org/rfc/rfc2616.txt)

### <span id="page-6-0"></span>**3.2 REST Exceptions**

```
HTTP/1.1 400 Bad Request 
Content-Type: application/json 
Content-Length: 1234 
Date: Thu, 04 Jun 2009 02:51:59 GMT 
{"requestError": { 
      "serviceError": { 
              "messageId": "SVC0002", 
              "text": " Invalid input value for message part %1", 
              "variables": " tel:+016309700000" 
      } 
}}
```
#### **HTTP 400 indicates either a service exception or a policy exception.**

The **requestError** object contains either a **serviceException** or a **policyException** object.

The **serviceException** describes the reason why the service cannot accept the request; in this example because the phone number was too long.

A **policyException** object means that the request syntax is valid, however an operator policy has been broken, e.g. you are requesting to charge an amount that exceeds a limit that the operator has set.

**serviceException** and **policyException** share the same body, which includes the following pairs:

- identifier pair for the exception (**messageId**)
- $\bullet$  text pair to describe it consistently (text)
- a variables pair to indicate any specific cause of the error (variables). The variables relate to the %1 placeholder(s) in the text.

#### <span id="page-7-0"></span>**3.2.1 Service Exceptions**

The following are some examples of exceptions which may be thrown when an operation fails:

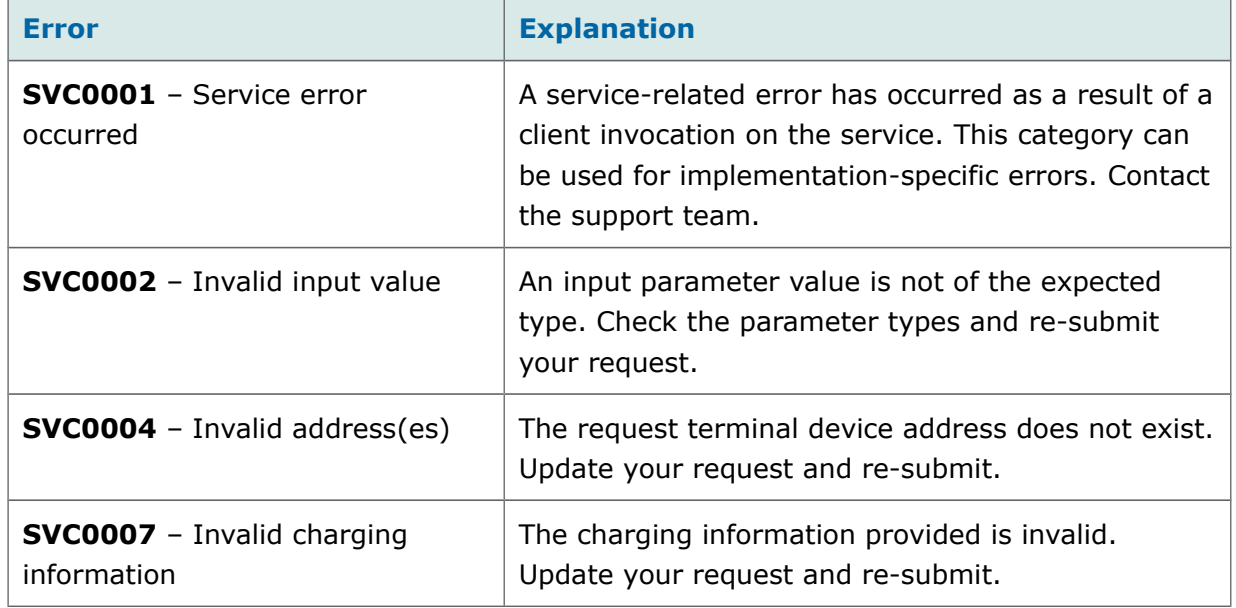

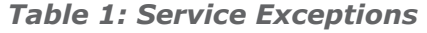

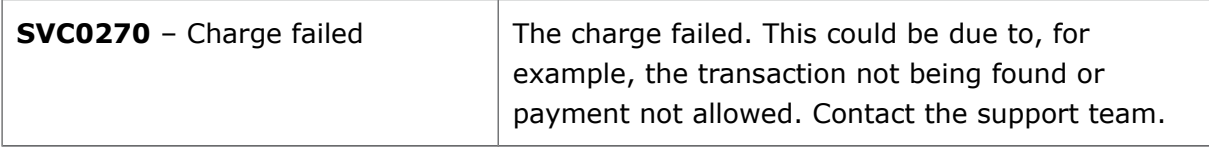

#### <span id="page-8-0"></span>**3.2.2 Policy Exceptions**

A policy exception means that the request syntax is valid, however an operator policy has been broken.

The two types of policy exceptions are as follows:

- **POL0002**: Privacy Error There was a problem using the Privacy service. Check your method use and re-submit your request
- **POL0001**: Policy error occurred. This exception may be thrown to indicate a fault relating to a policy associated with the service. This category can be used for implementation-specific errors such as:

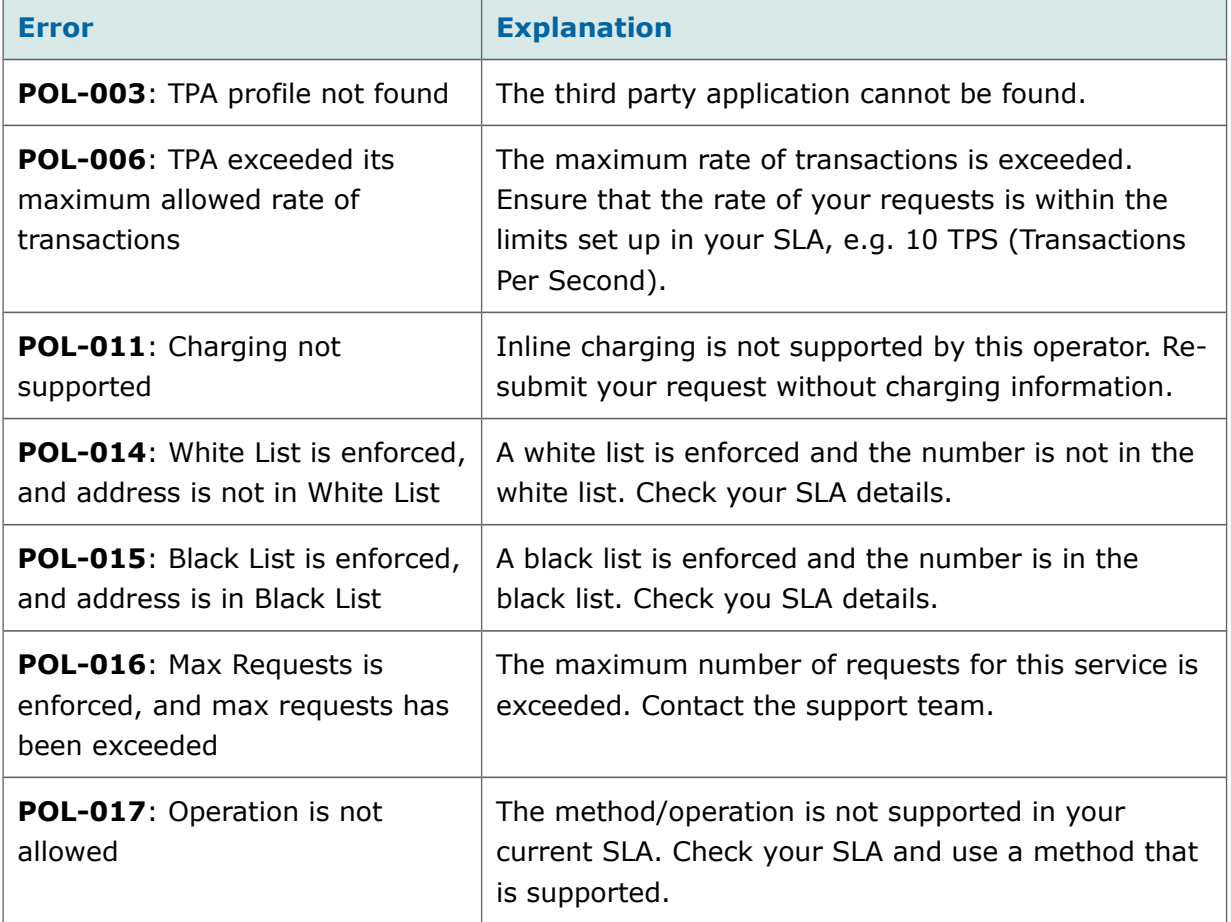

#### *Table 2: Policy Error Codes*

#### **OneAPI v2.0 Common Information Guide Document Version 1.0**

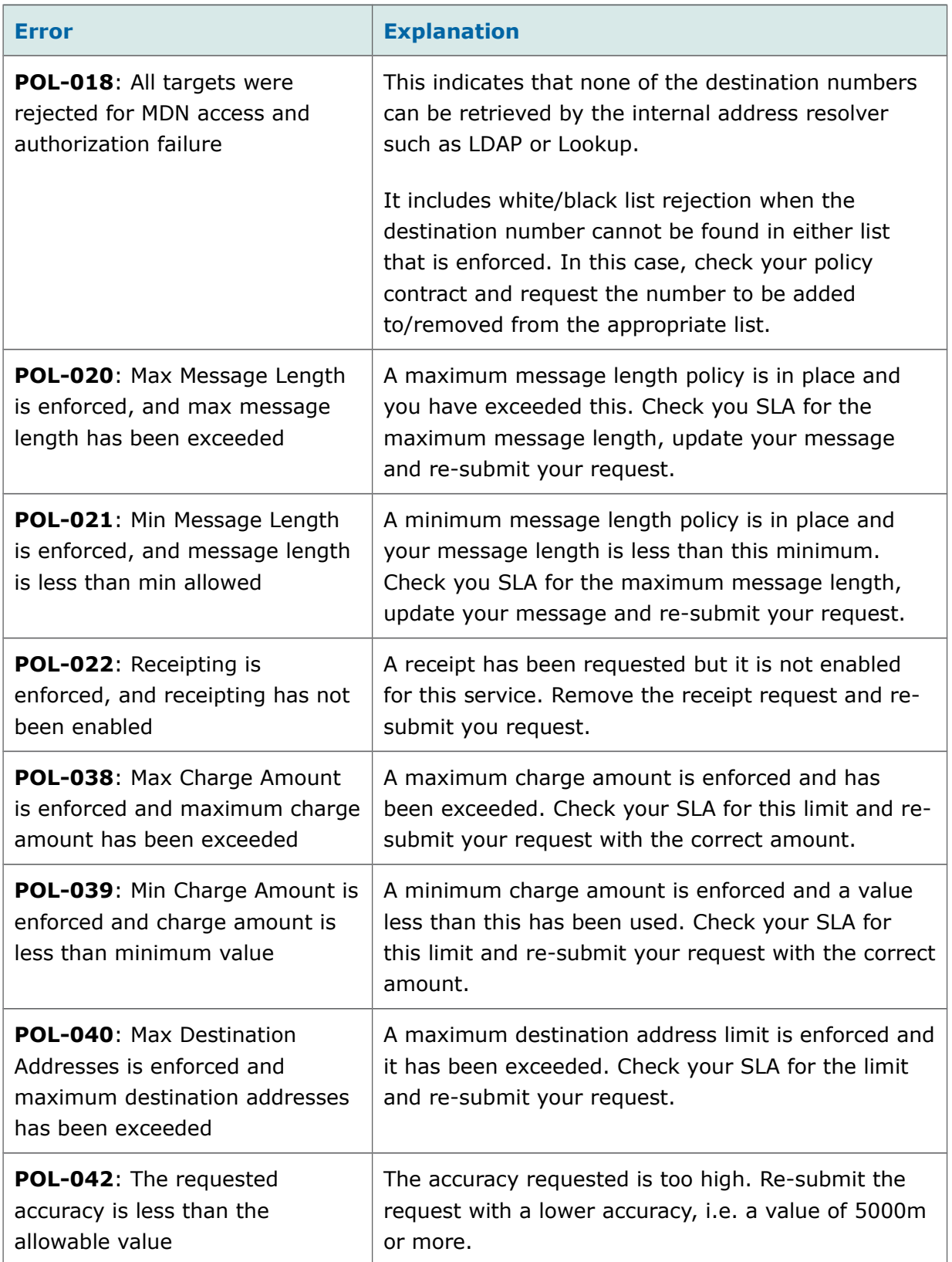

#### **OneAPI v2.0 Common Information Guide Document Version 1.0**

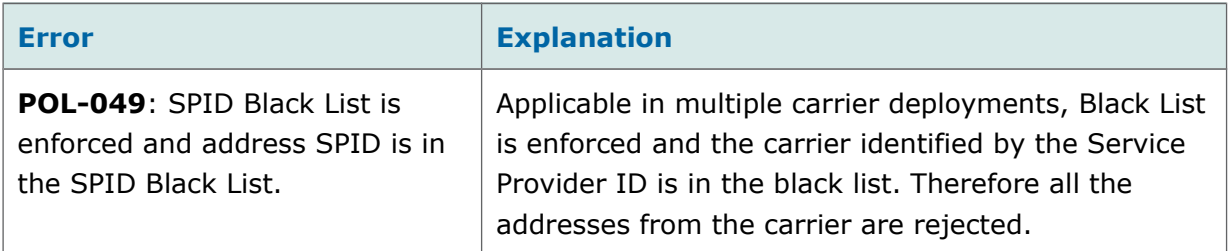